## $A$ 06**B-6270-H030-H006#H600**

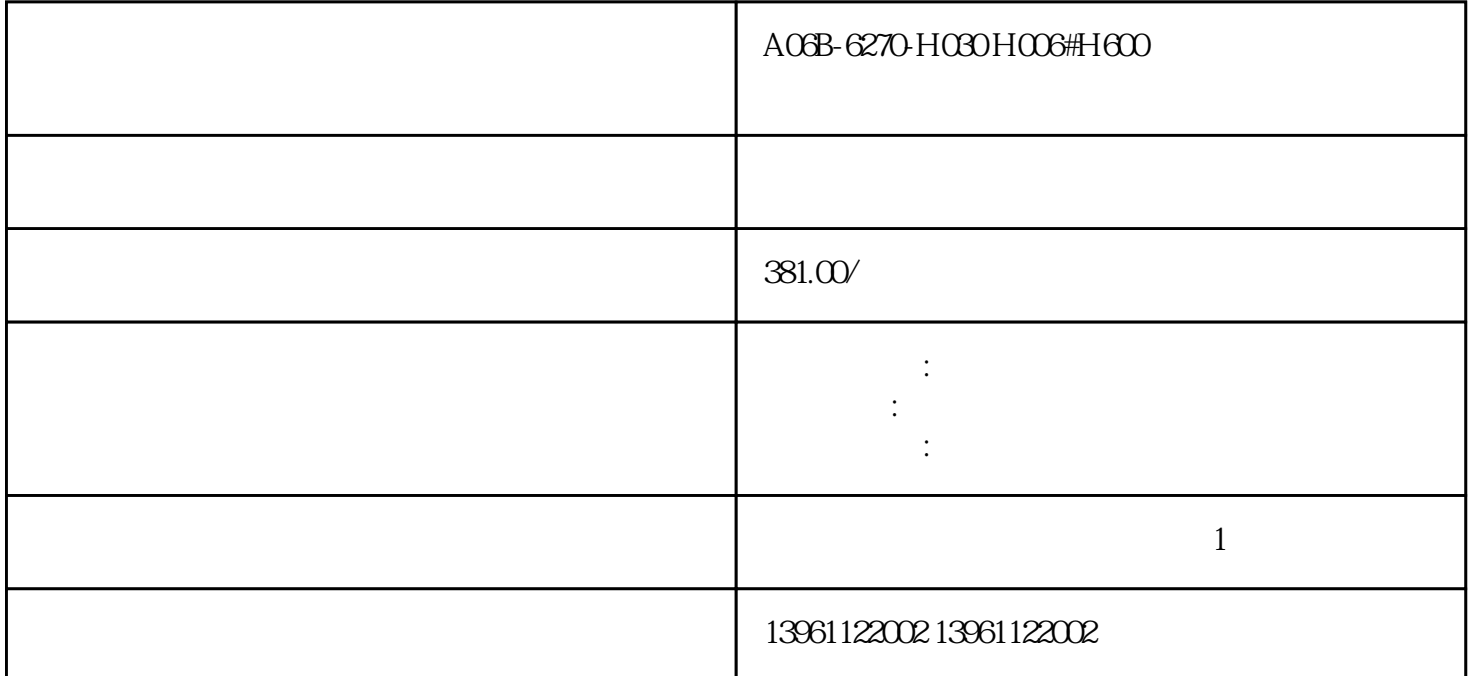

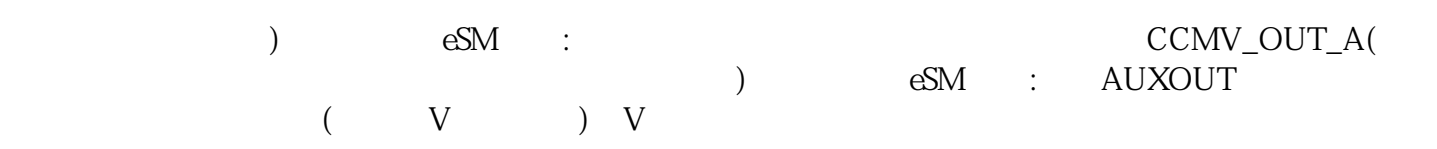

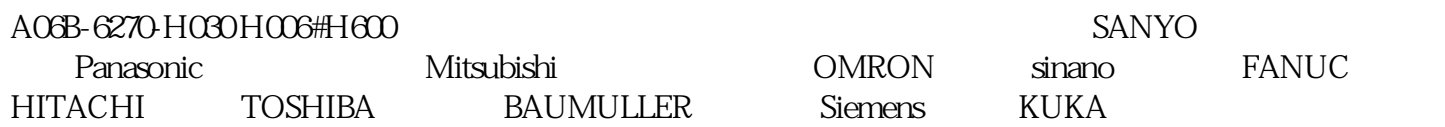

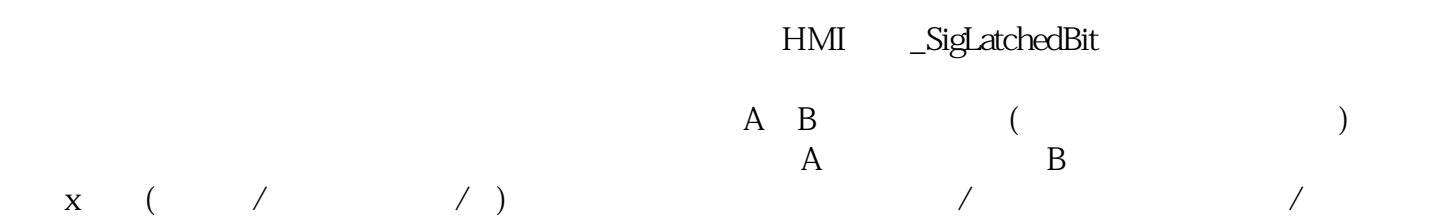

A06B-6270-H030-H006#H600

 $210 \t 480$ 

 $\qquad$   $\qquad$   $\qquad$ 

地数据传送驱动器端数据传送连接至的接收端数据接收驱动器端数据接收差动端数据接收\_驱动器端数据

—— states the state of the state of the state  $\text{CTRL}_1$ xx,  $\text{CTRL}_2$ xx, and  $\text{CTRL}_3$ 

 $\begin{array}{cccc} \text{CTRL\_xx}(\text{CTRL\_xx}) \end{array}$  <br> [

 $TX$ 

,则POT很可能脏了。转到故障排除阶段。步骤:如果伺服伺服驱动器发出嗡嗡声,不总是移动或发烫

 $H\text{SMG}$ 

 $H\!S$ 

## , and the contract of the contract of the contract of the contract of the contract of the contract of the contract of the contract of the contract of the contract of the contract of the contract of the contract of the con

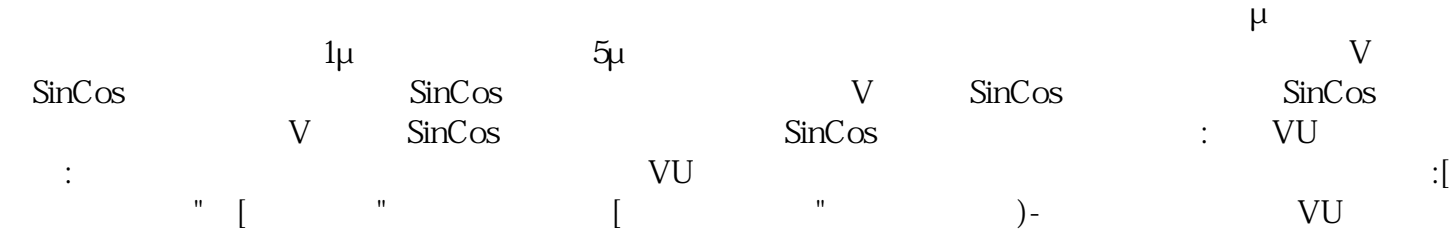

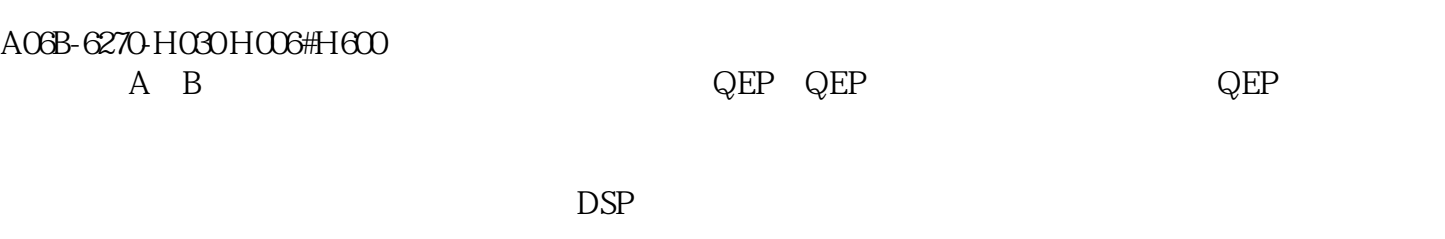

统的控制算法上分析,模拟电路难以实现复杂的控制算法,行走机器人对驱动统的要求比较高,因此选用了 基于DSP的全数字电机控制系统。 ikujgsedfwrfwsef